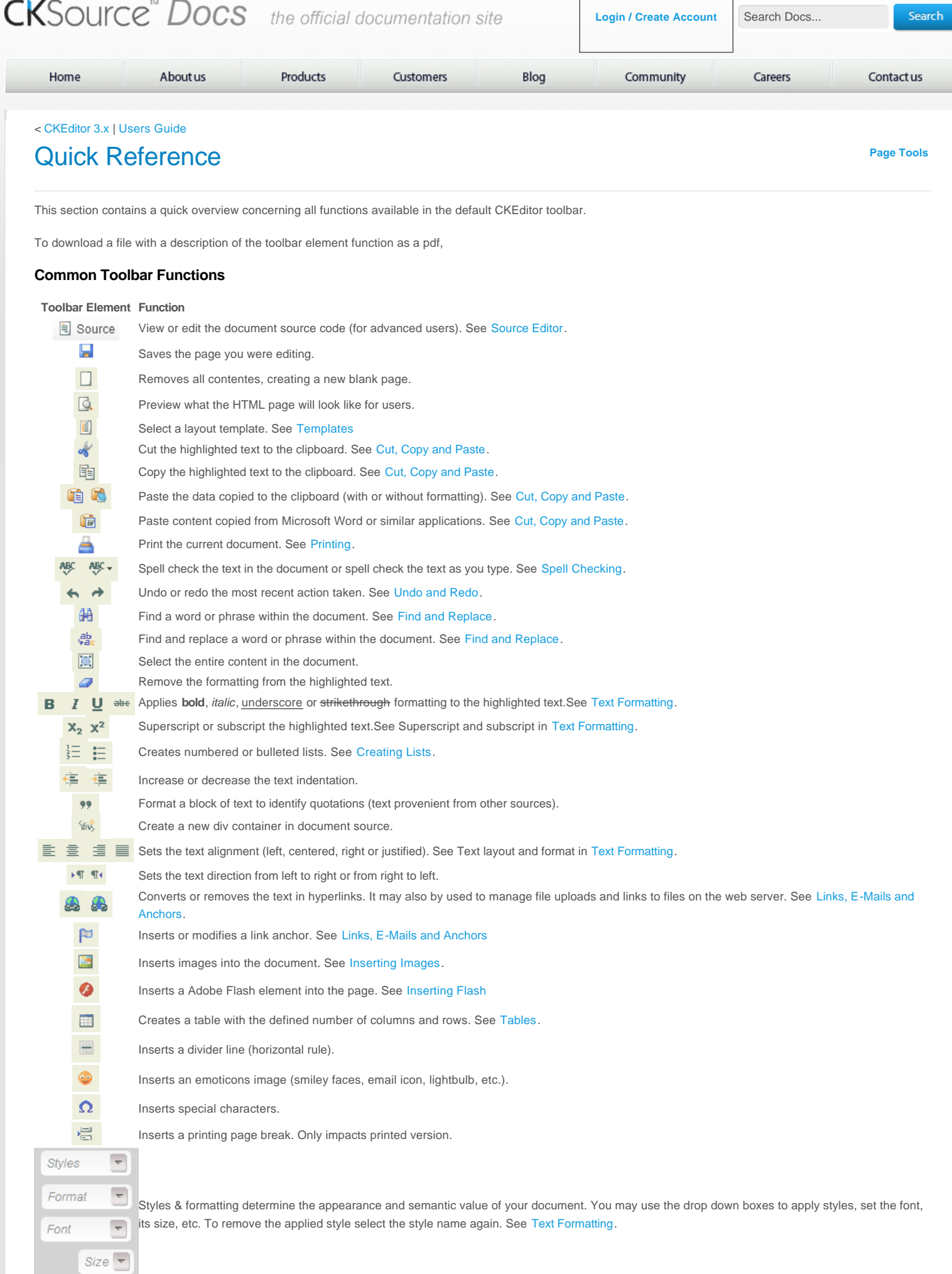

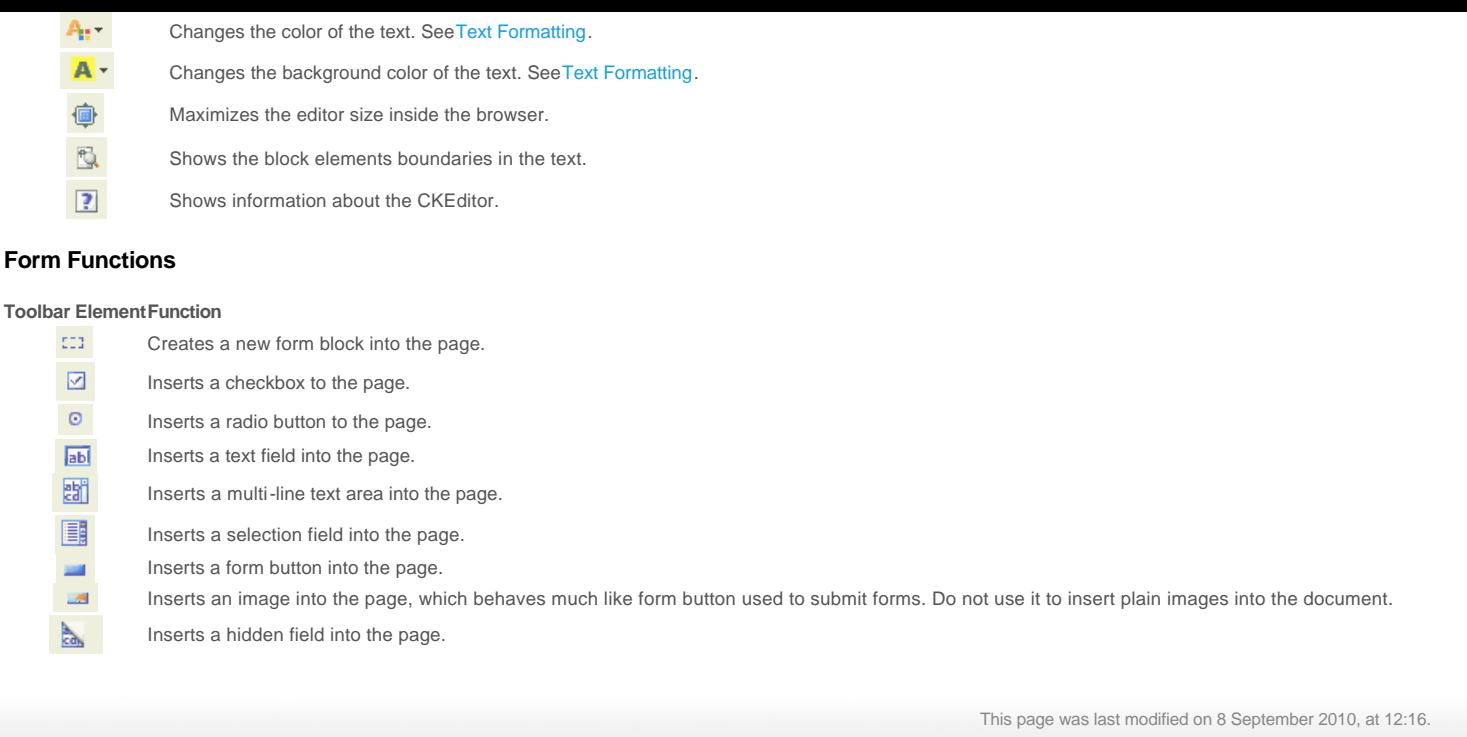

© 2003 - 2009 CKSource - Frederico Knabben. All rights reserved. [Terms of use](http://cksource.com/terms) → [Privacy policy](http://cksource.com/privacy) →